## **Den eHBA erfolgreich aktivieren**

**Schritt-für-Schritt-Anleitung bei möglichen Schwierigkeiten**

**Wie oft wurde die Aktivierung bereits versucht?** 

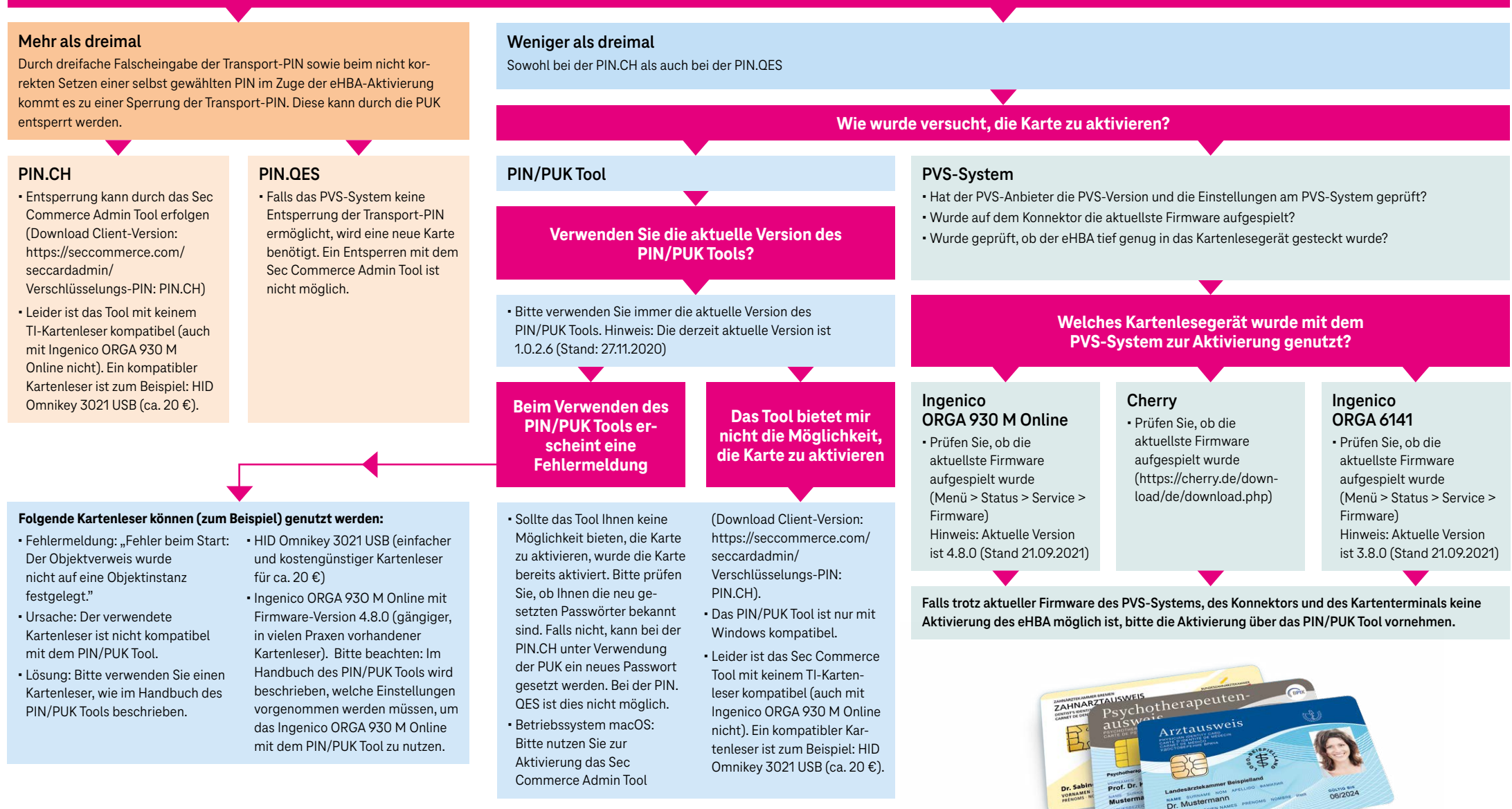

**ERLEBEN. WAS VERBINDET.**